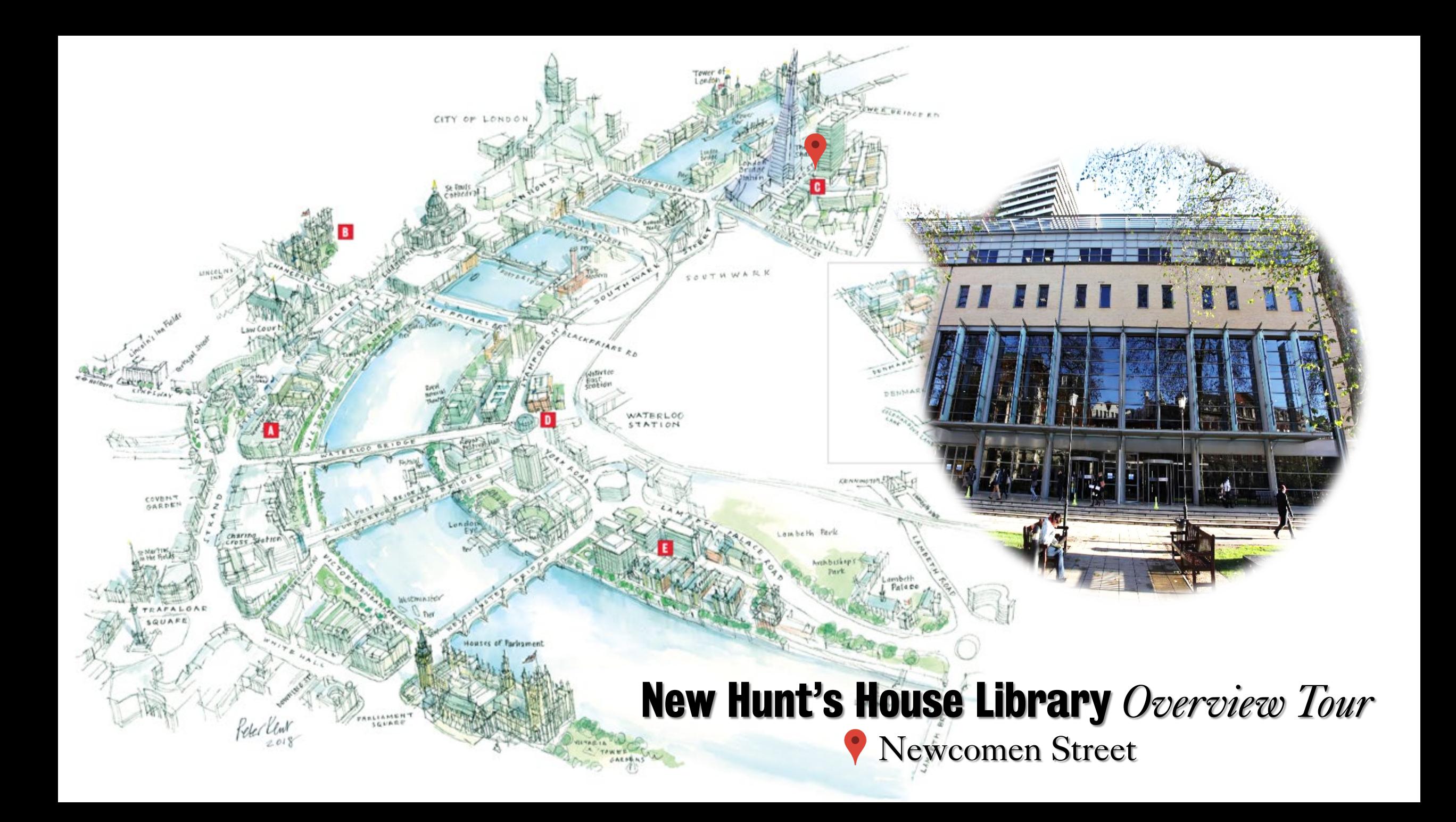

## Library Enqu

## Welcome to the New Hunt's House Library

Close to London Bridge and The Shard, the building in which the library resides is nested inside Guy's Campus. Once you find the building the library entrance is on the first floor. In order to gain access to the building, you will need your King's ID card.

You will then find the Library Information Point on your left as you enter.

Staff can be recognised by their purple lanyards or T-shirts.

Spread across two floors, the library hosts a variety of study spaces, such as:

•Computer Rooms •Group Study Rooms •Video Call Pod •Postgraduate Zones

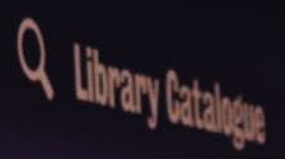

If you want to find a book, use the Library Search PCs next to the wall near the book stacks ahead.

Note the collection, classmark, and location of it. Then use the directions on the **[floor plans](https://www.kcl.ac.uk/library/assets/floor-plans/new-hunts-house-all-floors.pdf)** (pinned to the walls throughout the library) to get to the book.

Once you have found the book, use a self-service kiosk in front of the Library Information Point to borrow it (you will also use one when returning the book).

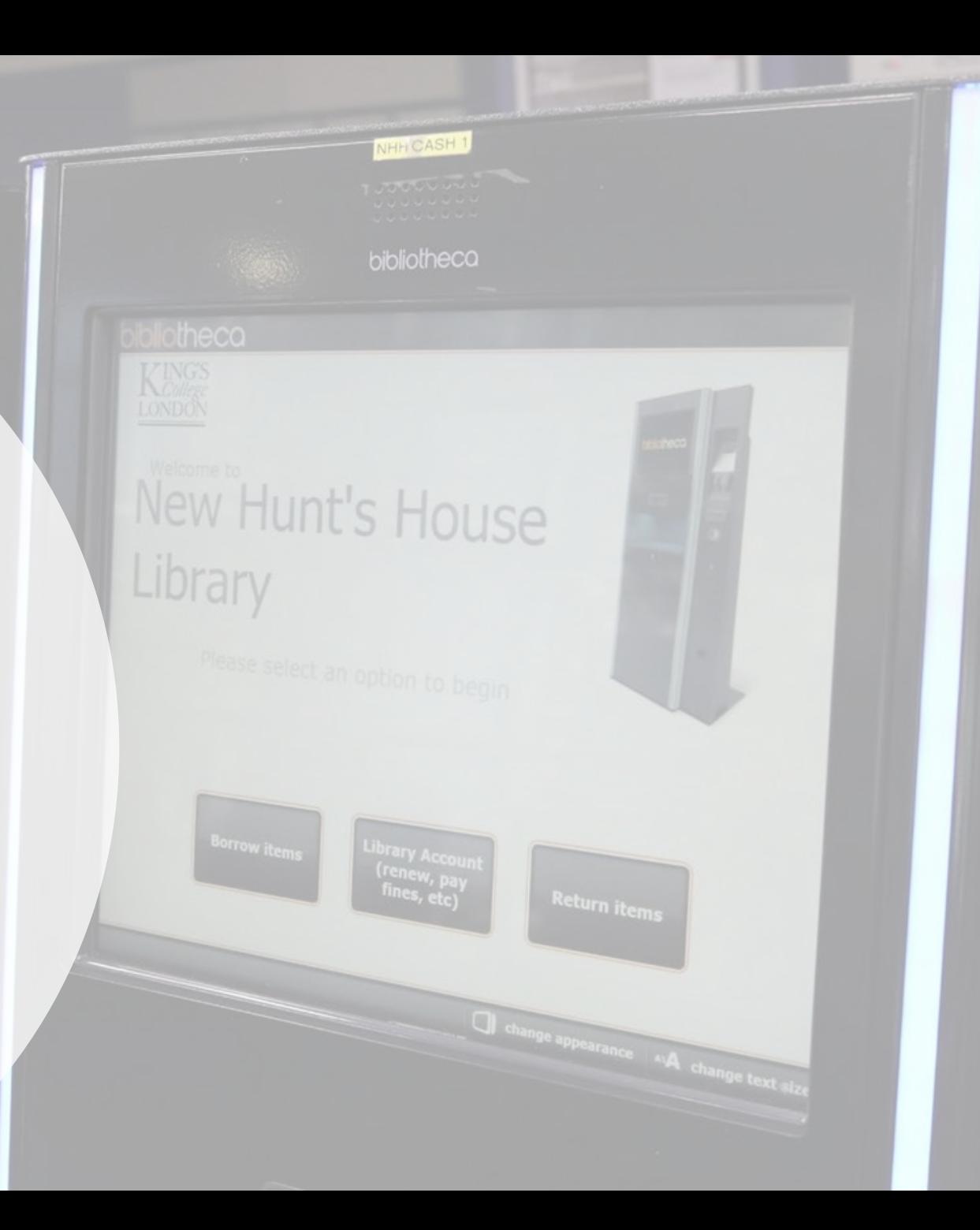

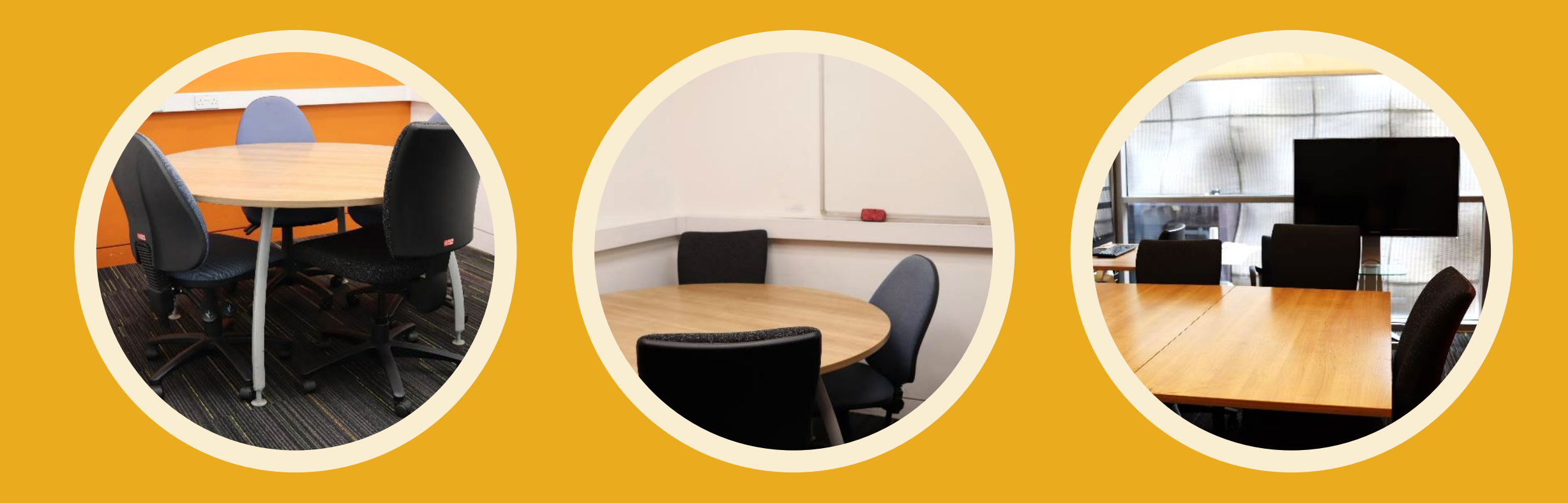

16 Group Study (GS) Rooms are also at your disposal. You can **[book them online](http://libcal.kcl.ac.uk/)** using our LibCal system.

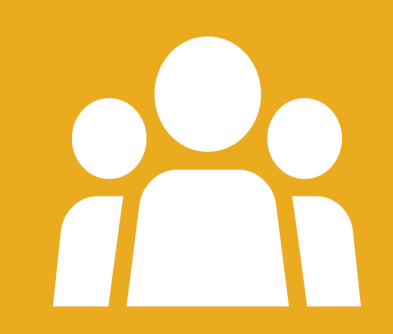

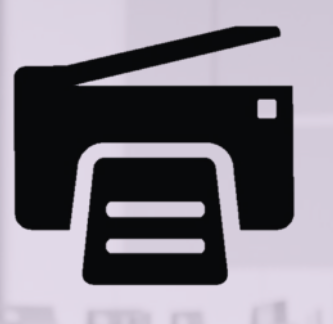

There are multiple **Computer Rooms** equipped with PCs. To access one, you just need your King's login details.

You can find an available PC using the **[PC-free](http://pcfree.kcl.ac.uk/)** system. Moreover, you can borrow a **laptop loan** from the laptop cabinets across from the Library Information Point.

**2 Silent Zone** 

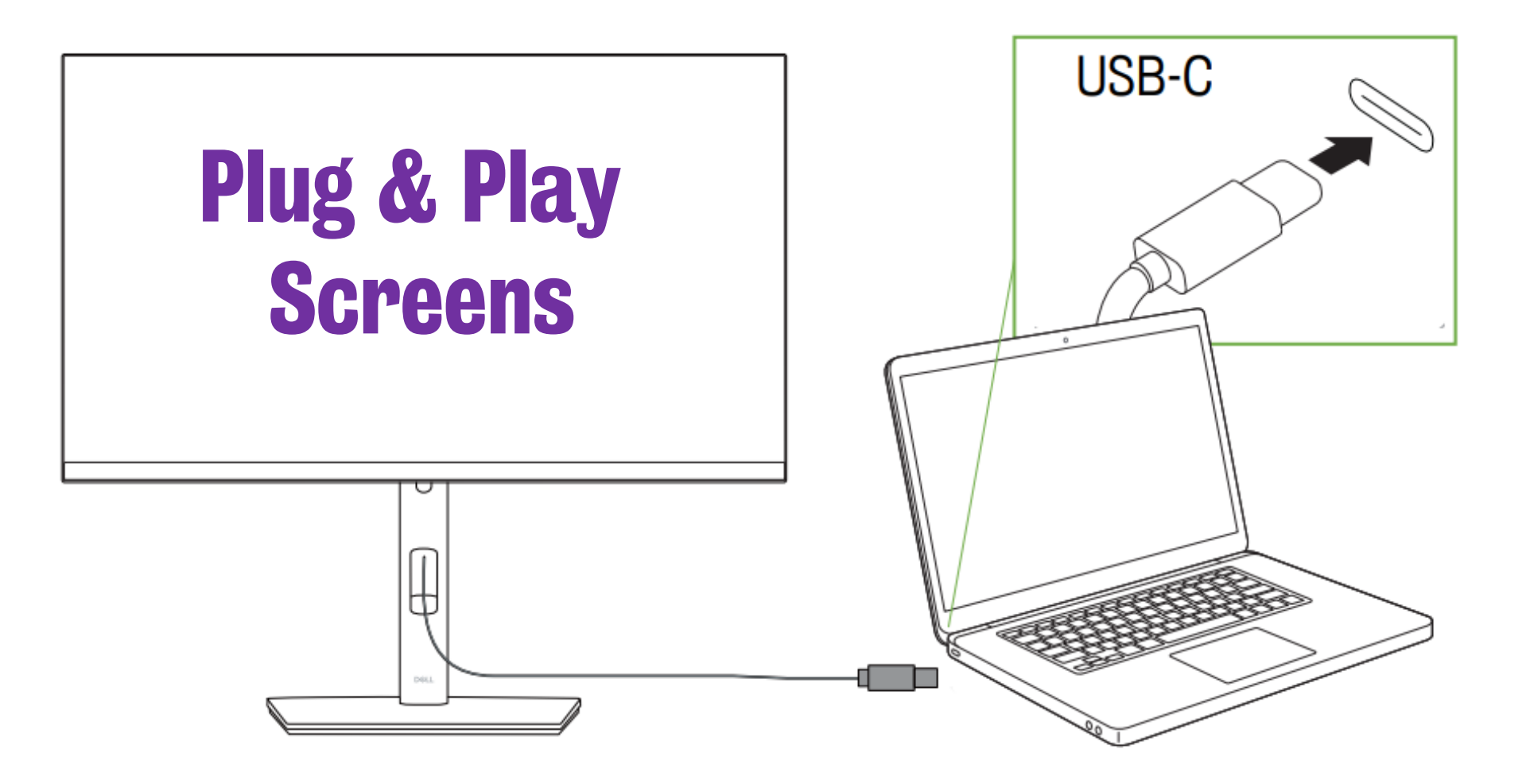

Most computers situated outside a computer room will be operating as a Plug and Play Screen, allowing you to connect your own devices for a flexible and personalised experience.

Plug the USB-C cable into your device as shown below to use the desk's monitor, keyboard, and mouse.

Additionally, there are many other study places and reading spots throughout the library, including a Video Call Pod (VP) on the second floor.

You can also use the **Wills Library** open 24/7 over in the Hodgkin Building, in the heart of the Guy's campus.

The library is entered on the ground floor of the building and access is only available for those holding King's ID cards.

Are you a Postgraduate? Check out the dedicated Postgraduate Zones on the second floor.

PG

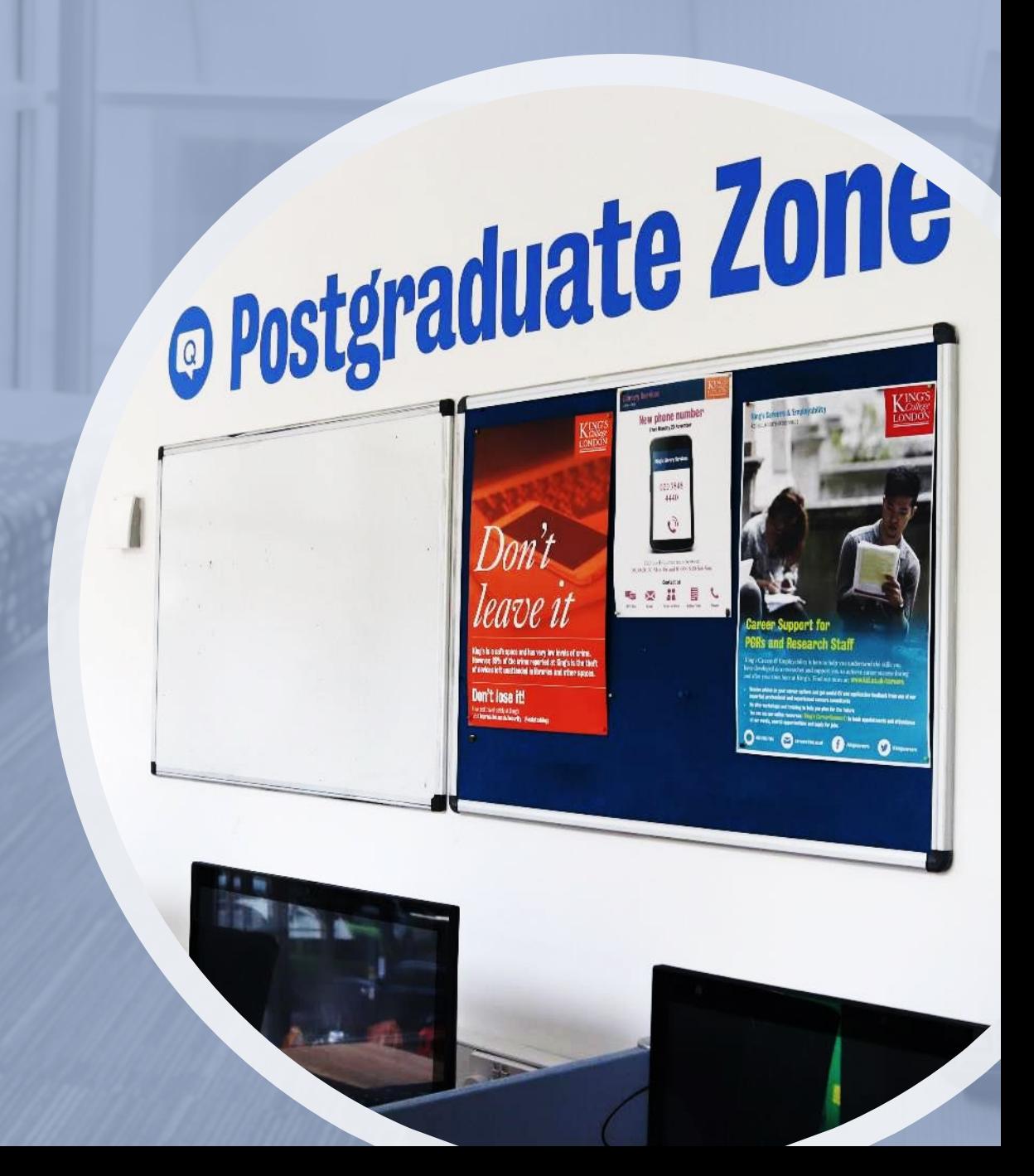

## Find your Zone

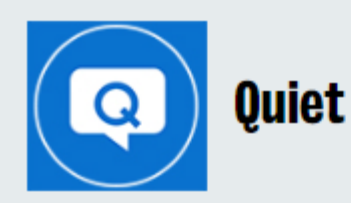

- Please keep any conversations brief and lowvolume (whispering level), including no talking on your phone.
- You can consume lidded drinks and cold food.

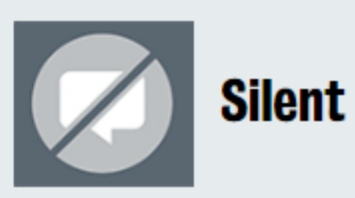

- No talking in silent areas (including on your phone) and you should keep other noise to a minimum
- Please move to another zone if you need to talk, eat or undertake other tasks that may impact others' opportunity to study in silence.
- You can consume lidded drinks only, no food permitted.

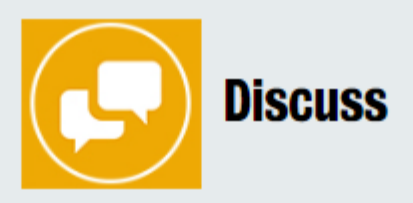

- You can work together and use your phone.  $\qquad \qquad \circ$
- You can consume lidded drinks and cold food.

There are three different Zones in the library which are colour-coded on the [Floor Plans.](https://www.kcl.ac.uk/library/assets/floor-plans/fw-all-floors.pdf) Choose a zone that suits your study needs and be mindful of others studying around you.

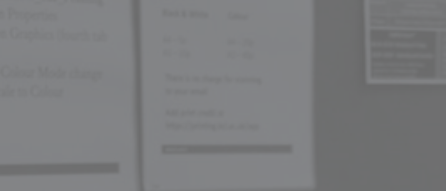

You can find **Printers** around the library – they print, copy or scan to email. You will need to register on a printer the first time use one.

Just send your documents to Follow Me Printing and they will be released from any working printer across King's through use of your King's ID card.

You can **top-up online** to add credit to your print account.

Find out more about using printers in the **King's IT** [Quick guide to using the print, copy, scan machines](https://emckclac.sharepoint.com/sites/ITdsh/SitePages/KCL-Printers.aspx)

## You can make use of the Chargeboxes, too.

æ

They'll charge your phone or tablet for 30 minutes for free. Just make sure to leave your devices on silent.

 $n-1$ 

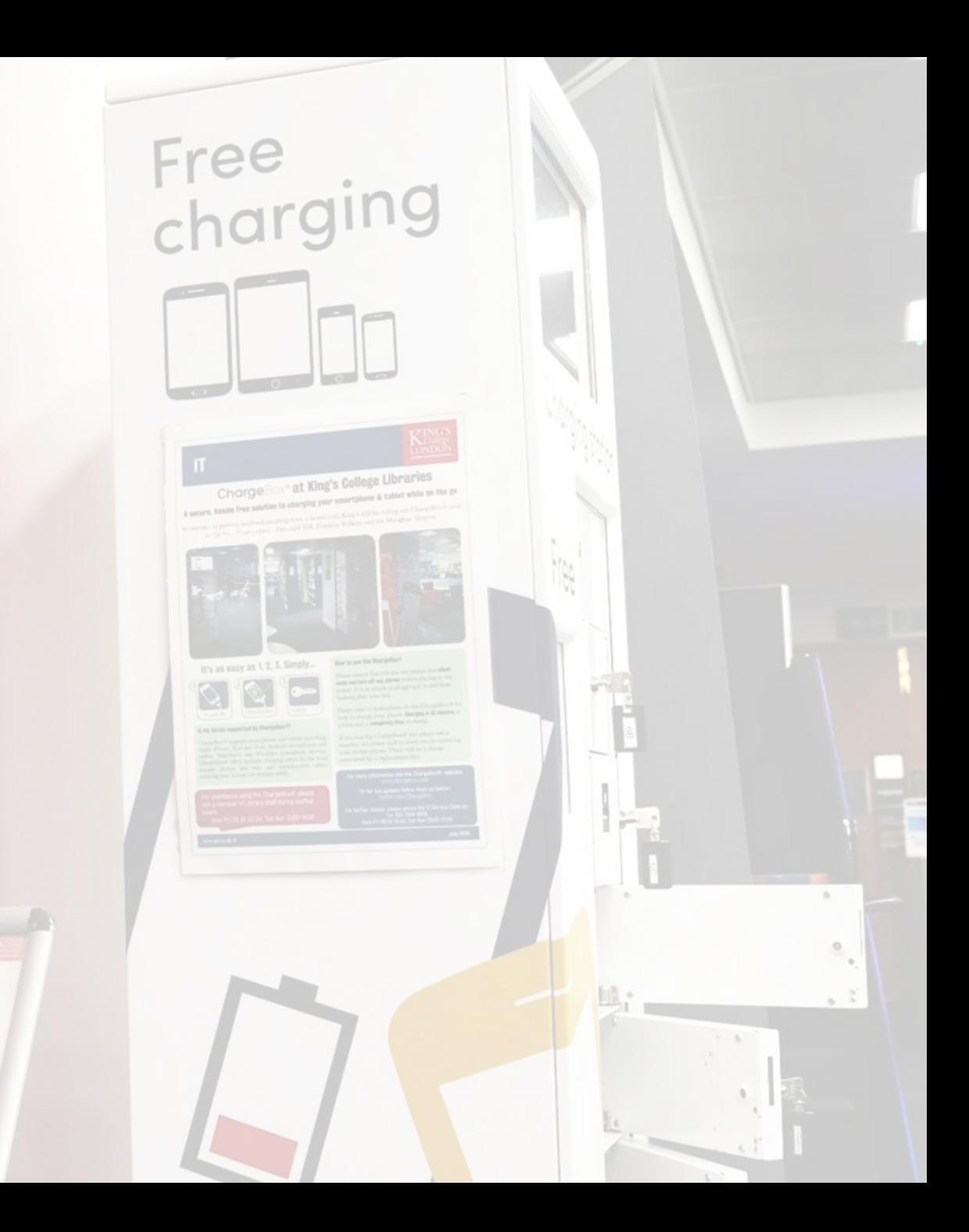

If you have any general IT queries (such as about printing, account support and accessing IT Services), pay a visit to the TechBar to the right of the Library Information Point.

U

 $\circledast$ 

are Close

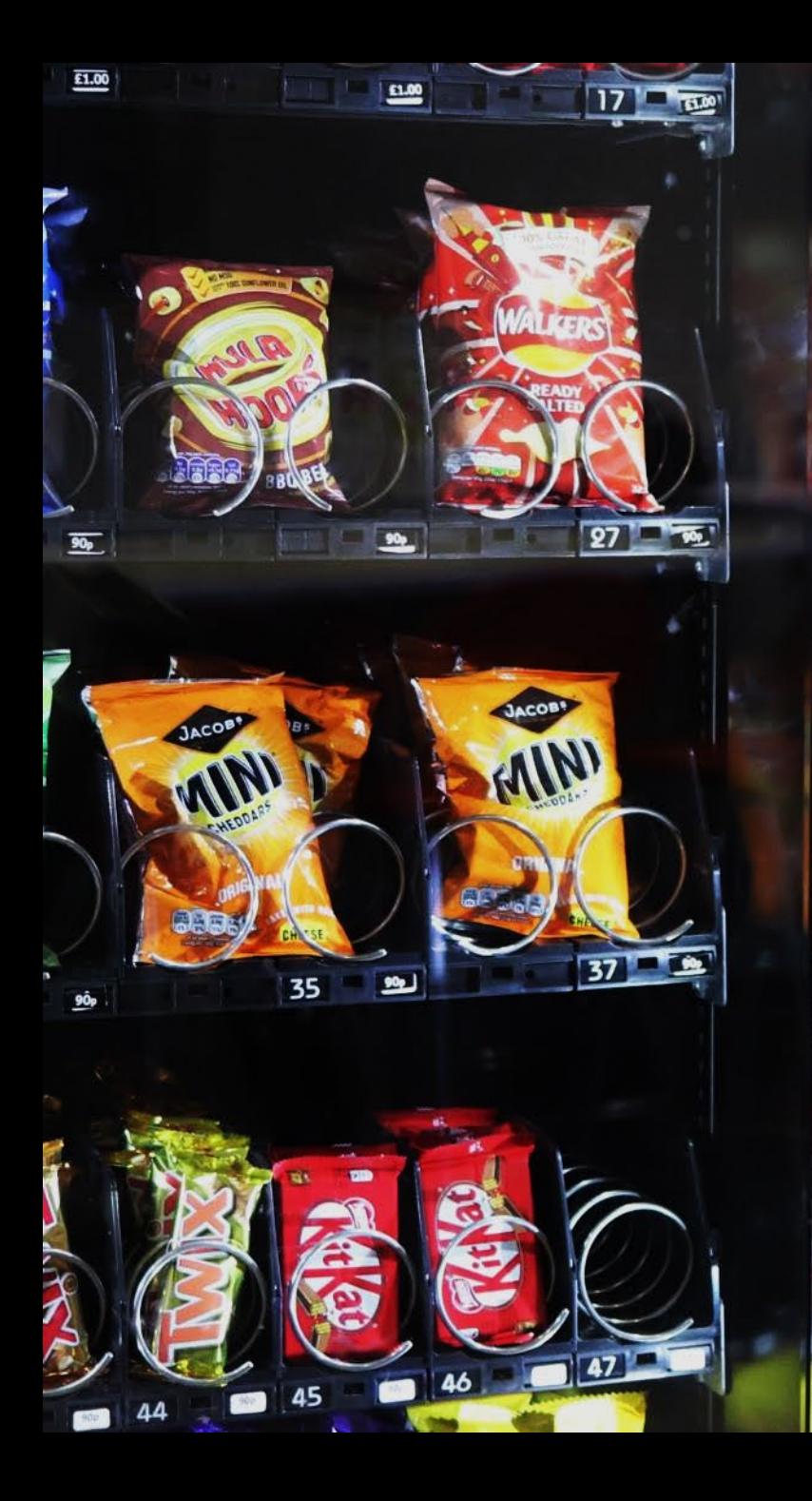

A quick snack or meal for library sessions can be grabbed outside of the library downstairs, on the ground floor, where several **vending machines** and a **café** await.

As well as the main collections we also have a **Special Collections Library (at the Maughan)** and **Archives** (over in the Strand building) that hold a unique, internationally significant and continually expanding range of archival and printed sources.

[kcl.ac.uk/library/collections](https://www.kcl.ac.uk/library/collections)

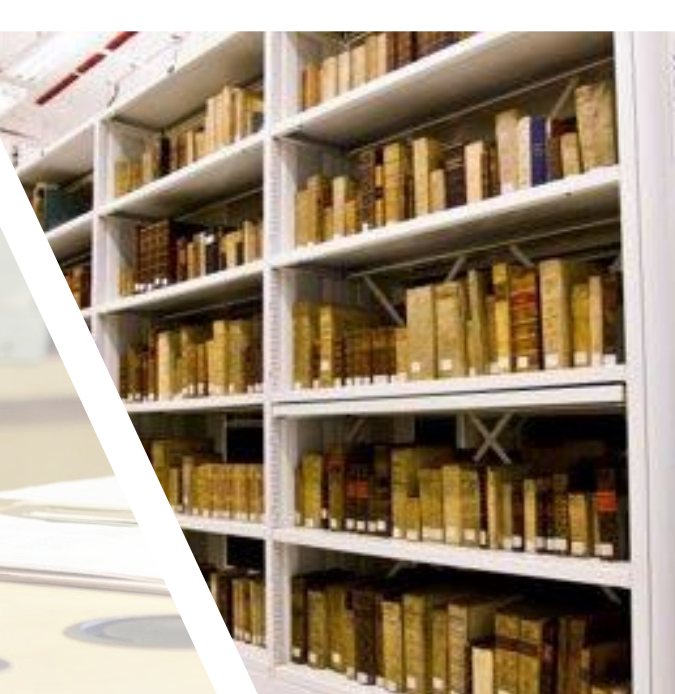

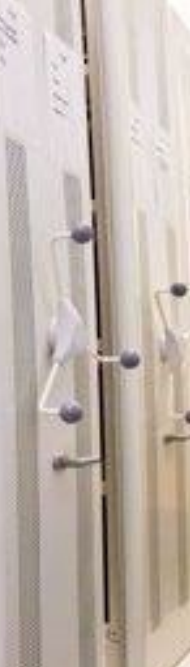

When you have the time, go to Getting Started on our Library Guides for more info on how to perform various library-related tasks.

[libguides.kcl.ac.uk/home](http://libguides.kcl.ac.uk/home)